Департамент образования администрации г. Томска Муниципальное автономное образовательное учреждение дополнительного образования **Дворец творчества детей и молодёжи г. Томска**

Принята на заседании Методического (педагогического) совета от «29» августа2017 г. Протокол № 1

 Утверждаю: Директор МАОУ ДО ДТДиМ  $\Box$  Гришаева Т.А. «01» сентября 2017 г.

# *ДОПОЛНИТЕЛЬНАЯ ОБЩЕОБРАЗОВАТЕЛЬНАЯ ОБЩЕРАЗВИВАЮЩАЯ ПРОГРАММА ТЕХНИЧЕСКОЙ НАПРАВЛЕННОСТИ*

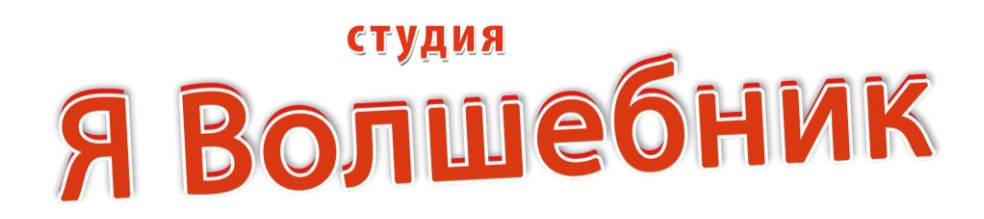

*\_\_\_\_\_\_\_\_\_\_\_\_\_\_\_\_\_\_*

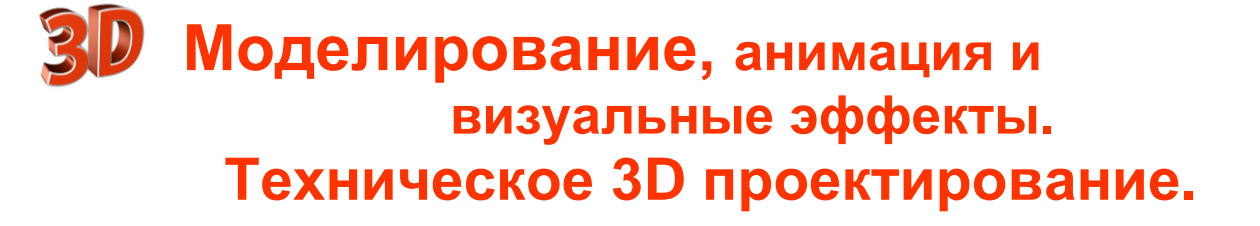

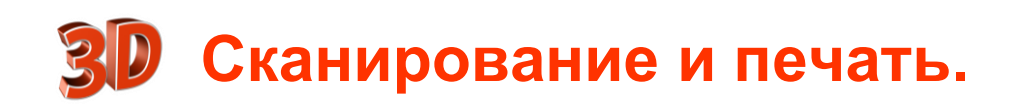

Рассчитана на детей – от 9 лет Срок реализации – 5 лет

> Автор-составитель Киселев Сергей Владимирович, педагог дополнительного образования

г.Томск, 2017

# Оглавление

# Раздел N1 «Комплекс основных характеристик программы»

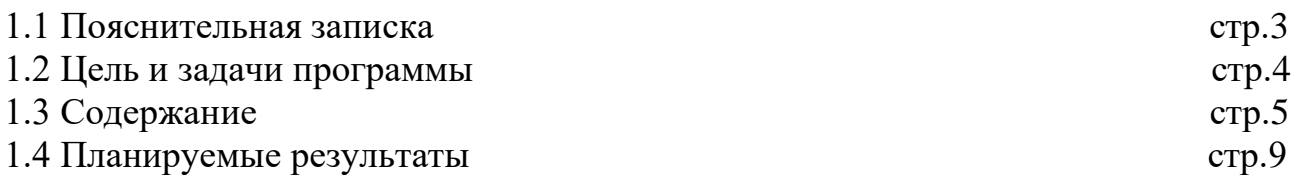

Раздел N2 «Комплекс организационно – педагогических условий»

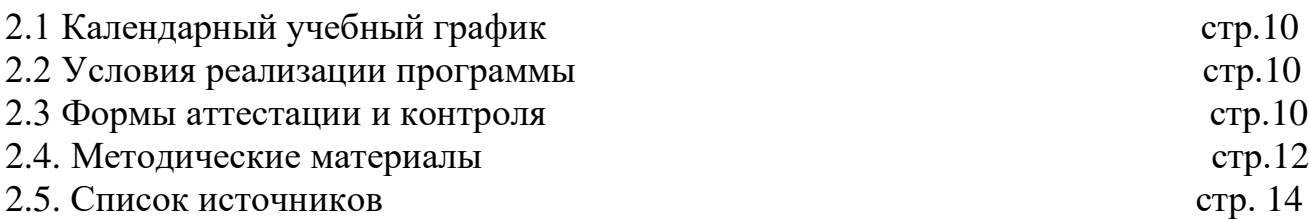

#### **Характеристика программы**

*Дополнительная общеобразовательнаяобщеразвивающая программа -* Студия «Я Волшебник» (3D моделирование, анимация и визуальные эффекты. техническое 3D проектирование, 3D сканирование и 3D печать) *Направленность программы* - техническая *Возраст обучающихся* – дети с 9 лет *Срок реализации* – 5 лет *Режим занятий* - 3 раз в неделю по 2 академических часа *Особенность состава* – постоянный *Форма обучения* – очная *Особенность организации образовательного процесса* – традиционная *По степени авторства* – авторская *По уровню усвоения –* базовый

#### **Нормативно-правовые и экономические основания проектирования дополнительных общеобразовательных общеразвивающих программ**

-Федеральный Закон от 29.12.2012 № 273-ФЗ «Об образовании детей»

-Концепция развития дополнительного образования детей (Распоряжение Правительства РФ от 4 сентября 2014 г. № 1726-р).

-Постановление Главного государственного санитарного врача РФ от 04.07.2014 № 41 «Об утверждении СанПиН 2.4.4.3172-14 «Санитарно-эпидемиологические требования к устройству, содержанию и организации режима работы образовательных организаций дополнительного образования детей»

-Письмо Минобрнауки России от 11.12. 2006 г.№ 06-1844 «О примерных требованиях к программам дополнительного образования детей»

-Приказ Министерства образования и науки РФ от 29 августа 2013 г.№ 1008 г.Москва «Об утверждении Порядка организации и осуществления образовательной деятельности по дополнительным общеобразовательным программам».

- Письмо МОиН РФ от 18.11.15 года № 09-3242 «Методические рекомендации по проектированию дополнительных общеразвивающих программ»

#### **Раздел № 1 Комплекс основных характеристик программы**

#### **1.1. ПОЯСНИТЕЛЬНАЯ ЗАПИСКА**

## **Актуальность и отличительные особенности программы**

Индустрия компьютерной графики год от года стремительно развивается, в особенности это касается 3D графики. То, что считалось сложной задачей для реализации вчера, сегодня выглядит вполне реально. С появлением такой технологии как 3D печать жизнь человечества меняется кардинальным образом.

Трехмерная графика – это совокупность инструментов и приемов, которые предназначены для создания объемных объектов. Чаще всего 3D графика применяется в компьютерных играх, на телевидении, в кинематографе, в строительстве, в печатных изданиях, в рекламе, медицине, промышленном производстве, медицине и, конечно же, в такой на сегодняшний день молодой, но бурно развивающейся индустрии как 3D печать.

Хорошая 3D картинка, которая дополнена чертежами, эскизами, и техникоэкономическими показателями, способна существенно повлиять на принятие решения покупки или же начала проектирования и строительства объекта. Нужно быстро и качественно создать прототип детали будущего авто или самолета – легко: смоделируйте в специальном ПО и отправьте на 3D печать. С появлением технологии 3D печати очень многое, что было безумно дорого для отдельного человека (например, медицинские протезы) теперь можно

создать в короткий срок с минимальными затратами, индивидуально учитывая особенности тела.

Трехмерное моделирование позволяет увидеть предметы, которых на данный момент не существует, или существуют, но нет возможности их увидеть «вживую». Если объект создавал настоящий мастер, то в таком случае достигается эффект присутствия, эффект реальности. Разработчик, который создает трехмерный объект или сцену, должен обладать соответственными навыками, уметь правдоподобно вписывать нарисованные объекты в окружение, иметь хороший художественный вкус и так далее. На сегодняшний момент 3D изображения являются пиком совершенства в рекламной и дизайнерской индустрии.

Программа «Трехмерное моделирование, анимация и визуальные эффекты. 3D сканирование и 3D печать» позволяет детям идти в ногу со временем, как можно лучше подготовиться к самостоятельной активной жизни, заложить фундамент своей будущей конкурентоспособности.

Данное направление предполагает широкий полет фантазии обучающегося. 3D моделирование дает возможность воспроизводить элементы реальности с высокой точностью, создавать реалистичные воображаемые объекты или, наоборот, создавать фантастические стилизованные формы, реконструировать сцены и объекты различных исторических эпох и т.д., использовать созданные модели и целые проекты.

Данная программа не только прививает навыки и умение работать с графическими программами, но и способствует формированию эстетической культуры. Эта программа не даёт ребёнку "уйти в виртуальный мир", учит видеть красоту реального мира.

В перспективе полученные начальные и базовые умения и знания могут стать фундаментом при выборе будущей профессии, так как область применения компьютерных 3D технологий невероятно широка.

Программа предполагает работу над индивидуальными и коллективными проектами. Каждый учащийся любого уровня подготовки и способностей в процессе обучения чувствует себя важным звеном общей цепи (системы), от которого зависит исполнение коллективной работы в целом. Доля ответственности каждого учащегося в этом процессе очень значима, и учащийся, осознавая эту значимость, старается исполнить свою часть работы достойно.

Таким образом, педагогическую целесообразность образовательной программы мы видим в формировании у обучающегося чувства ответственности в исполнении своей индивидуальной функции в коллективном процессе, с одной стороны, и в предоставлении возможности проявления своего интеллектуального и творческого потенциала.

#### **Режим занятий, периодичность и продолжительность занятий.**

Программа рассчитана на 5 лет обучения. Занятия проводятся 3 раза в неделю по 2 часа, 204 часа в учебный год.

Форма занятий – групповая. Организация работы за компьютером проходит с учетом возрастных особенностей и санитарно-гигиенических требований, наполняемость в группах составляет 8 человек в соответствии с количеством рабочих мест

## **1.2. ЦЕЛЬ И ЗАДАЧИ:**

*Цель***:** формирование творческих способностей учащихся средствами компьютерных 3D технологий.

Достижение поставленной цели возможно при решении следующих задач:

## *Образовательные:*

- ознакомление учащихся с понятием «CG индустрии» и историей ее развития.
- формирование практических умений и навыков работы в программных пакетах Autodesk Maya, Autodesk Inventor, Dassault Systèmes SOLIDWORKS, САПР КОМПАС-3D, Autodesk Mudbox, Luxion KeyShot, Adobe After Effects, Marvelous Designer.

• формирование умений применять приобретенные теоретические знания в практической деятельности.

#### *Личностные:*

- формирование и развитие интереса, стремления овладеть необходимыми знаниями и умениями в области ИКТ;
- воспитание трудолюбия, развитие инициативы и самостоятельности;

#### *Познавательные:*

- развитие у детей конструктивного мышления;
- умение произвольно и осознанно владеть общим приемом решения проблемы;
- умения осуществлять поиск необходимой информации для выполнения необходимых задач;
- умение устанавливать причинно-следственные связи;
- умение осуществлять выбор наиболее эффективных способов решения задач в зависимости от конкретных условий;
- умение создавать и преобразовывать творческий или технический продукт для решения поставленных задач.

#### **Коммуникативные:**

- формирование навыков культуры общения и обмена информацией в глобальных информационных сетях;
- умение четко и грамотно выражать свои мысли в соответствии с поставленными задачами и условиями коммуникациями;
- развитие коммуникативных навыков совместной деятельности;
- умение составлять план действий для работы в группе и умение считаться и принимать мнения других.

#### **Регулятивные**:

- формирование **Целеполагания** (осознание того, что усвоено, что еще предстоит усвоить, а также качество и уровень усвоения);
	- овладение навыками контроля и самоконтроля за своей деятельностью;
	- формирование навыков составления внутреннего плана действий;

# **1.3. СОДЕРЖАНИЕ ПРОГРАММЫ**

#### **Учебно-тематический план 1 года обучения**

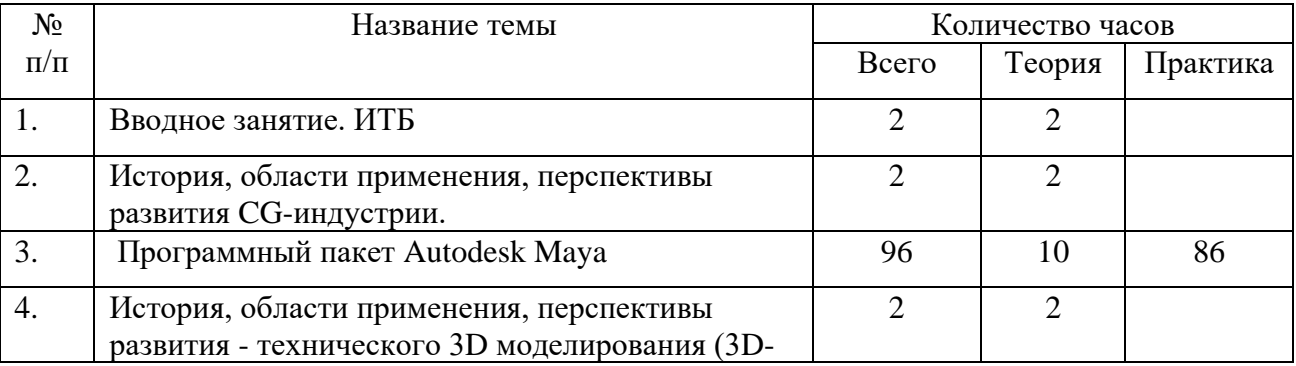

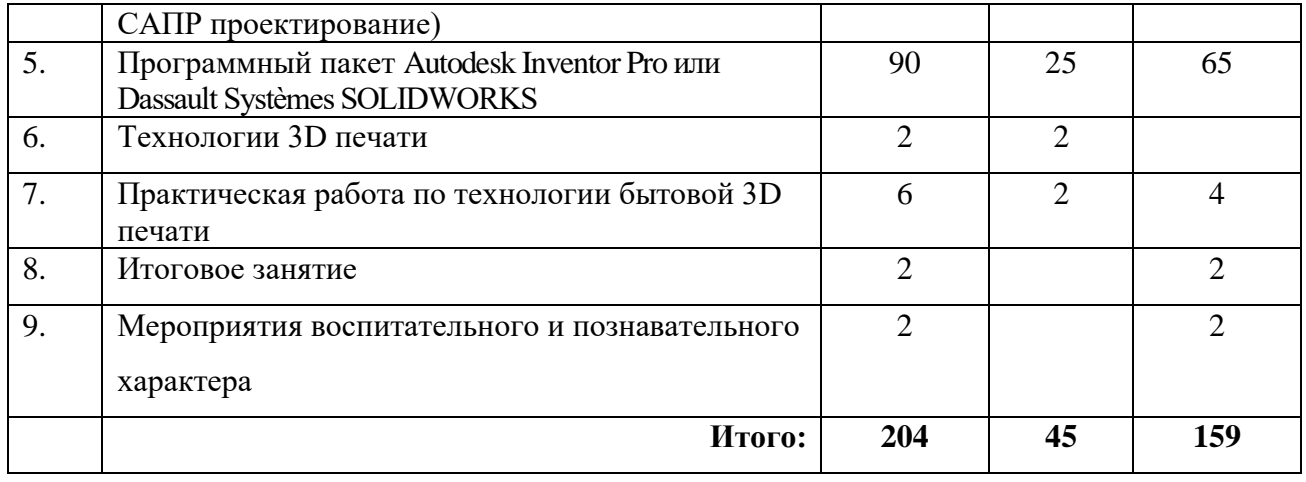

#### **Содержание**

## **Вводное занятие. ИТБ. 2 час.**

Техника безопасности при работе в компьютерном классе и правила поведения

#### **История, области применения, перспективы развития CG-индустрии. 2 час. Программный пакет Autodesk Maya. 96 час.**

Интерфейс и настройка программы. Полигональное моделирование - инструменты, настройка и атрибуты, материалы, текстурирование, базовые основы работы с источниками света, визуализация, NURBS моделирование (создание низко полигональных объектов, применение материалов и текстуры, формирование готовых сцен).

## **История, области применения, перспективы развития - технического 3D моделирования (3D-САПР проектирование). 2 час.**

# **Программный пакет Autodesk Inventor Pro или Dassault Systèmes SOLIDWORKS. 90 час.** Интерфейс и настройка программы. Инструменты и материалы.

Модели простые, но технически «точные» формы по заранее предоставленным шаблонам (чертежам).

# **Технологии 3D печати. 2 час.**

История, области применения, перспективы развития – технологии в целом.

## **Практическая работа по технологии бытовой 3D печати. 6 час.**

Адаптирование готовых 3D моделей для последующей корректной 3D печати на бытовых 3D принтерах. Печать простых форм объектов. Пост обработка – хитрости обработки моделей из ABS пластика.

## **Итоговые занятие. 2 час.**

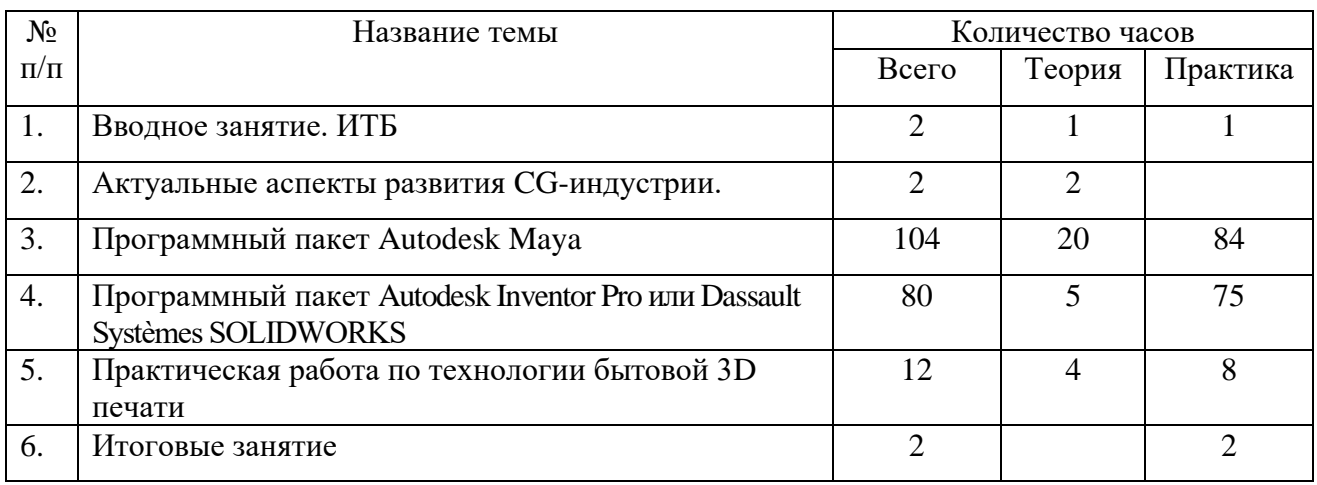

## **Учебно-тематический план 2 года обучения**

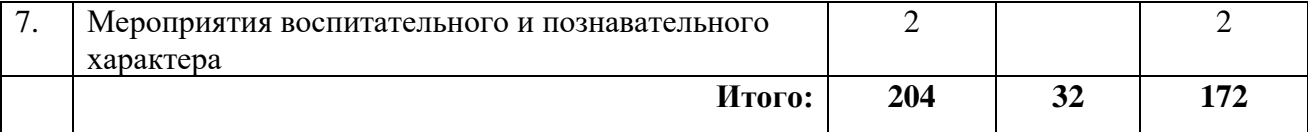

#### **Содержание**

## **Вводное занятие. ИТБ. 2 час.**

Техника безопасности при работе в компьютерном классе и правила поведения

**Актуальные аспекты развития CG-индустрии. 2 час.**

# **Программный пакет Autodesk Maya. 104 час.**

Анимация, Rigging, Skinning.

Типы анимации – анимация по ключевым кадрам, анимация вдоль пути, процедурная анимация – общее и принципиальное отличие.

Rigging – оснастка персонажей и объектов ( кости, контроллеры и т.д.)

Skinning – кожа - особая технология применения «весов» точек.

(Создание анимации простых форм, контроллеров, практическая работа с базовой технологией Skinning, анимируем двуногого персонажа)

**Программный пакет Autodesk Inventor Pro или Dassault Systèmes SOLIDWORKS. 80 час.** Моделирование составных объектов с последующей их «сборкой» из отдельных частей в единое целое - по предоставленным шаблонам (чертежам).

**Практическая работа по технологии бытовой 3D печати. 12 час.**

Калибровка 3D принтера. Ручная калибровка и программная калибровка 3D принтера в специализированном ПО. Печать деталей и сборка из них составного объекта. **Итоговое занятие. 2 час.**

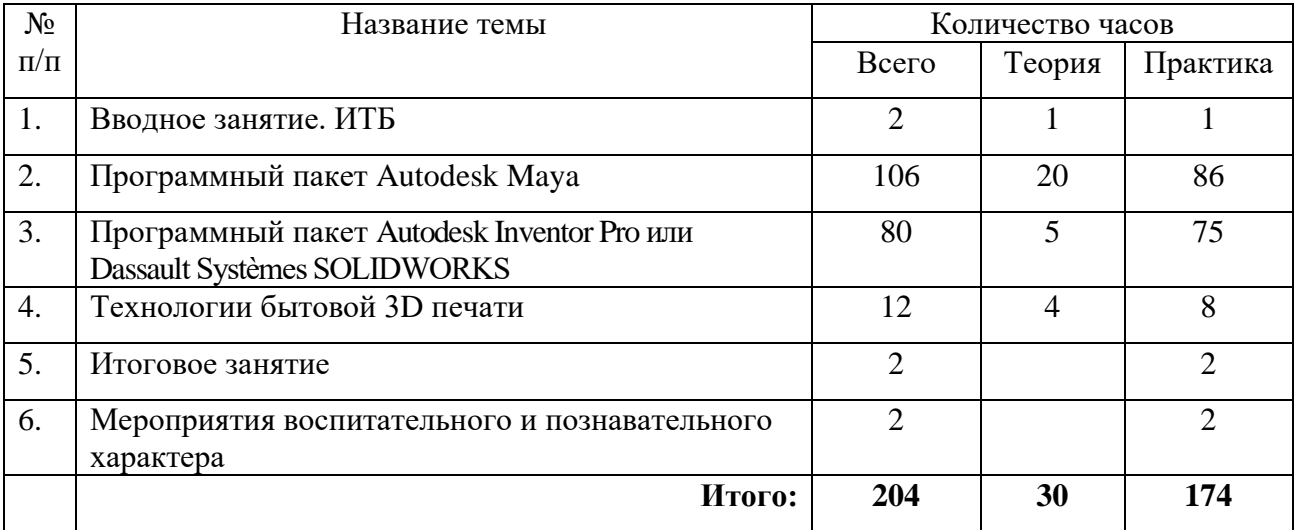

## **Учебно-тематический план 3 года обучения**

## **Содержание**

**Вводное занятие. ИТБ. 2 час.**

Техника безопасности при работе в компьютерном классе и правила поведения

## **Программный пакет Autodesk Maya. 106 час.**

VFX - визуальные эффекты. Симуляция жидкой, вязкой, газообразной среды. Симуляция тканей. Симуляция меха и волос. Природные явления.

Просмотр примеров работ, потребности технологий в современном мире.

Применение и настройка инструментов: n-Particles, n-Cloth, Fur, VFX и т.д.

**Программный пакет Autodesk Inventor Pro или Dassault Systèmes SOLIDWORKS. 80 час.**

Механическое создание (моделирование) рабочей модели по предоставленному чертежу, с последующей распечаткой на 3d принтере и сборкой – конечная модель должна быть «функциональна»

## **Технологии бытовой 3D печати. 12 час.**

Типы материалов для бытовой 3d печати. Особенности настройки 3d принтера под определенный тип материала.

**Итоговое занятие. 2 час.**

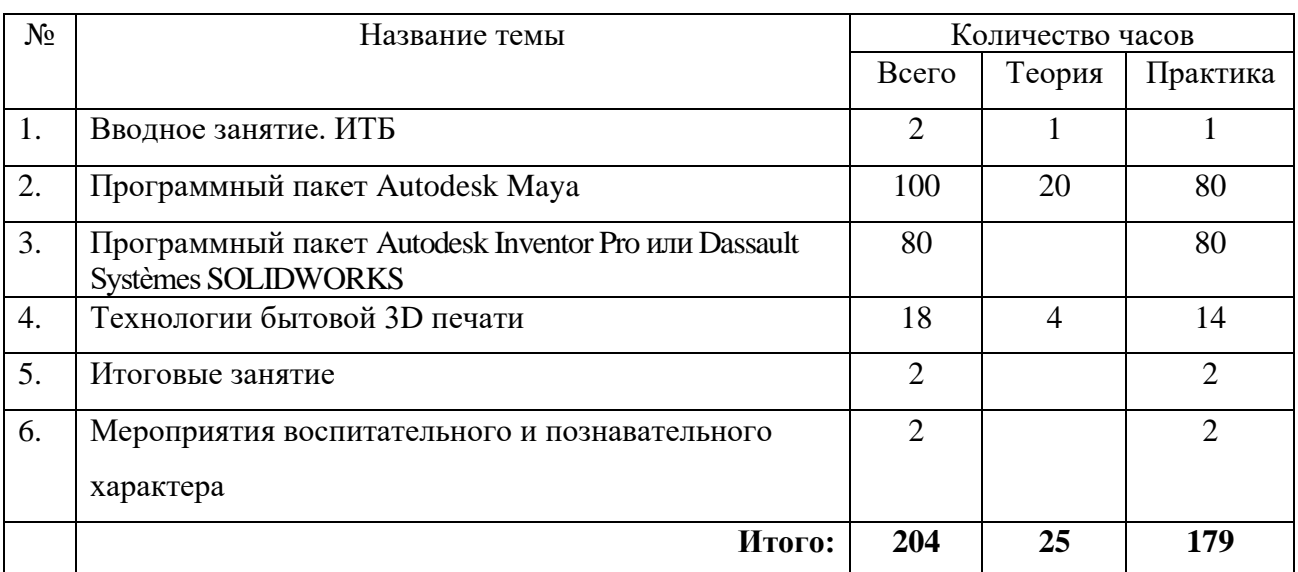

# **Учебно-тематический план 4 года обучения**

## **Содержание**

**Вводное занятие. ИТБ. 2 час.**

Техника безопасности при работе в компьютерном классе и правила поведения

# **Программный пакет Autodesk Maya. 100 час.**

Фото реалистичный и не фото реалистичный рендер на движке Solid Angle MtoA – начальный уровень.

Практическая работа по применению и настройке материалов Render движка Solid Angle MtoA для конечной визуализации сцены.

Композитинг и визуальные эффекты на базе Adobe After Effects

Работа в программе композитинга и визуальных эффектов Adobe After Effects – конечная постобработка готовой собственной сцены созданной в Autodesk Maya

**Программный пакет Autodesk Inventor Pro или Dassault Systèmes SOLIDWORKS. 80 час.** Итоговая самостоятельная работа от идеи до конечного «продукта» в сотрудничестве с обучающимися из других объединений («Радиотехническое конструирование, «Авиационноспортивный моделизм»") над отдельным проектом, который захватывает все этапы: идея, концепт арт, проектирование, адаптация, 3d печать, постобработка, сборка, установка электроники – участие в выставке или конкурсе.

# **Технологии бытовой 3D печати. 18 час.**

Подготовка и печать модели.

**Итоговое занятие. 2 час.**

# **5 год обучения**

# **Содержание -204 час.**

**Работа над собственным МЕДИА ПРОЕКТОМ** – от идеи до готового «продукта» Это может быть рекламный ролик, персонаж или целая сцена для видео игры, заставка для телевизионной программы, короткий анимационный фильм, реалистичная интерьер или экстерьер дизайн разработка и т.д.

Тема выбирается обучающимся самостоятельно.

Пишется прикидочный сценарий или концепт арт наброски.

Занятия проходят под контролем педагога на уровне – консультанта (подсказка,

рекомендация, поправка, для особо «настойчивых» возможно немного профессиональных секретов).

Работа над собственным проектом проходит в двух вариантах:

- 1. Индивидуально.
- 2. Коллективная работа (команда 2-3 человека)

# **1.4 ПЛАНИРУЕМЫЕ РЕЗУЛЬТАТЫ**

По окончании курса 1 года обучения учащиеся могут:

- пользоваться инструментами программных продуктов
- создавать простейшую анимацию
- назначать текстуры и материалы
- устанавливать и настраивать источники света
- пользоваться деформаторами
- знать понятие «визуализация готовой сцены»
- создавать простые но технически точные объекты
- адаптировать созданные 3D объекты для последующей корректной 3D печати

По окончании курса 2 года обучения учащиеся могут:

- знать основные (начальным и базовым) принципы и законы 3D анимации.
- настраивать ПО и калибровать 3D принтер.
- моделировать составные 3D объекты,
- распечатывать для последующей их сборки.
- уметь и мочь создавать не только «статичный» продукт, но и полноценную анимацию в будущем.

По окончании курса 3 года обучения учащиеся могут:

- знать основные (начальным и базовым) принципы и законы создания 3D VFX (3D визуальные эффекты).
- создавать механически рабочие объекты.

По окончании курса 4 года обучения учащиеся могут:

- работать с программным пакетом композитинга и визуальных эффектов Adobe **After Effects** автономно.
- применять Adobe **After Effects** в комплексной работе с Autodesk Maya
- знать один из ведущих движков для реалистичной и стилизованной визуализации Arnold Render
- создавать объекты и целые проекты в архитектурно-строительном и технологическом проектировании.
- иметь базовые знания в подготовке проектной документации.

По окончании курса 5 года обучения учащиеся могут:

- самостоятельно работать в программах: Autodesk Maya, Autodesk Inventor, Dassault Systèmes SOLIDWORKS, САПР КОМПАС-3D,
- **ЗНАТЬ «АРХИТЕКТУРУ» программных пакетов Autodesk Mudbox, Luxion KeyShot и Adobe** After Effects,
- моделировать объекты и даже целые сцены разной сложности и для разных конечных целей,
- назначать материалы и текстуры,
- правильно устанавливать и настраивать источники света,
- владеть начальными знаниями в направлении интерьер дизайна,
- владеть навыками создания моделей для 3D печати,
- уметь создавать и презентировать собственную творческую работу.

**Раздел «№ 2 «Комплекс организационно-педагогических условий»**

# **2.1. КАЛЕНДАРНО-УЧЕБНЫЙ ГРАФИК НА 2018 – 2019 УЧЕБНЫЙ ГОД**

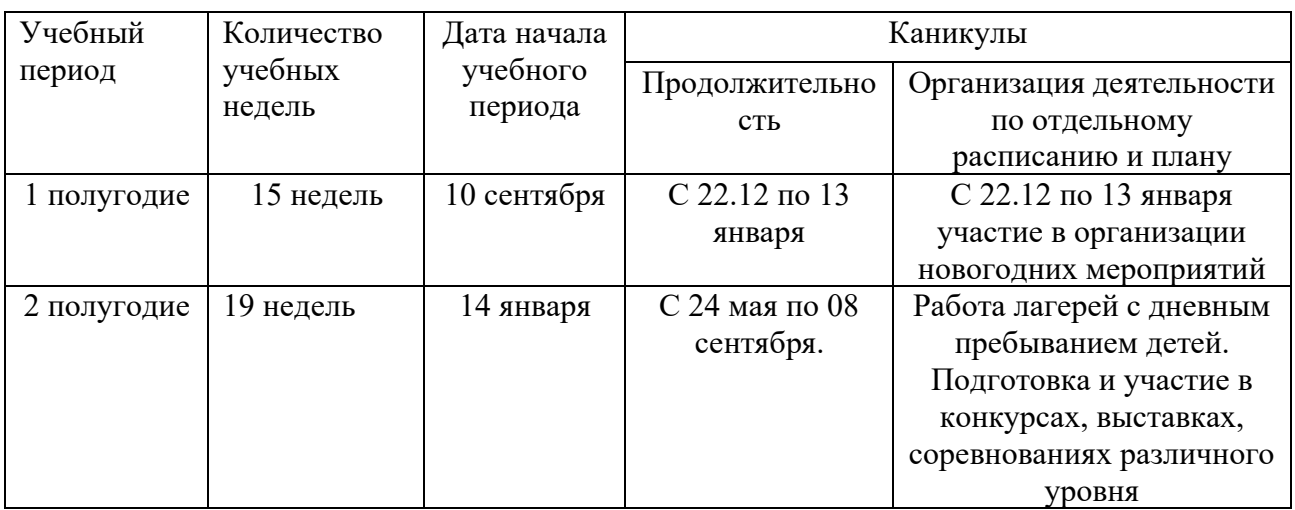

Продолжительность учебного года – с 10.09 по 23.05 – 34 учебные недели

# **2.2 УСЛОВИЯ РЕАЛИЗАЦИИ ПРОГРАММЫ**

Для успешной реализации программы необходимо: выход во всемирную сеть Интернет, каждый ПК должен быть оснащен необходимым программным обеспечением (Autodesk Maya, Autodesk Inventor, САПР КОМПАС-3D, Autodesk Mudbox, Luxion KeyShot, Adobe After Effects, Pepakura Designer, Adobe Photoshop, Sony Sound Forge, Dassault Systèmes SOLIDWORKS). Необходимо иметь в наличии – сканер, принтер, фотоаппарат, 3D принтер, видео камеру, веб камеру.

# **2.3**.**ФОРМЫ АТТЕСТАЦИИ И КОНТРОЛЯ**

Целью текущего и итогового контроля является выявление уровня развития способностей и личностных качеств учащегося и их соответствие ожидаемым результатам.

Задачи текущего и итогового контроля:

- определение уровня теоретической и практической подготовки каждого учащегося в соответствии с годом обучения;
- анализ полноты реализации отдельной темы или всего объема программы, соотнесение ожидаемых и реальных результатов образовательного процесса;
- внесение необходимых корректив в содержание, методику, организацию образовательного процесса.

Текущий и итоговый контроль над освоением учащимися дополнительной общеобразовательной программы осуществляется на следующих принципах:

- учета индивидуальных и возрастных особенностей учащихся;
- соответствия периоду обучения;
- создания для учащихся «ситуации успеха», веры в свои силы;
- открытости проведения.

Периодичность контроля:

- входной (первичный) в начале учебного года;
- текущий в течение учебного года после изучения темы, раздела;
- промежуточный 1 раз в полугодие: по итогам первого полугодия и учебного года (промежуточная аттестация);
- итоговый (итоговая аттестация) по окончании обучения по данной программе.

**Формы контроля:** открытое занятие, тестирование, зачет, конкурс, контрольный опрос, презентация и защита творческих работ, проектов.

#### **Критерии оценки** итоговой творческой, проектной работы:

1. Способность к самостоятельному приобретению знаний и решению проблем, проявляющаяся в умении поставить проблему и выбрать адекватные способы её решения, включая поиск и обработку информации, формулировку выводов, обоснование принятого решения, обоснование и создание прогноза, макета, объекта, творческого решения и т. п. Данный критерий в целом включает оценку сформированности познавательных учебных действий.

2. Сформированность предметных знаний и способов действий, проявляющаяся в умении раскрыть содержание работы, грамотно и обоснованно в соответствии с рассматриваемой проблемой/темой использовать имеющиеся знания и способы действий.

3. Сформированность регулятивных действий, проявляющаяся в умении самостоятельно планировать и управлять своей познавательной деятельностью во времени, использовать ресурсные возможности для достижения целей, осуществлять выбор конструктивных стратегий в трудных ситуациях.

4. Сформированность коммуникативных действий, проявляющаяся в умении ясно изложить и оформить выполненную работу, представить её результаты, аргументированно ответить на вопросы.

Степень самостоятельности учащегося в ходе выполнения творческой работы, проекта являются основной задачей оценочной деятельности.

Успешность учащихся определяется по следующим уровням: высокий, средний, низкий.

**Высокий уровень** достижений отличаются по полноте освоения планируемых результатов, уровню овладения учебными действиями и сформированностью интересов к данной предметной области, как правило, выше базового уровня.

**Средний уровень** достижений **(базовый)** — уровень, который демонстрирует освоение учебных действий с опорной системой знаний в рамках диапазона (круга) выделенных задач. Овладение базовым уровнем является достаточным.

**Низкий уровень** освоения планируемых результатов свидетельствует о наличии только отдельных фрагментарных знаний по предмету. Учащимся, которые демонстрируют низкий уровень достижений, требуется специальная помощь не только по учебному предмету, но и по формированию мотивации к обучению, развитию интереса к изучаемой предметной области, пониманию значимости предмета для жизни и др. Только наличие положительной мотивации может стать основой ликвидации пробелов в обучении для данной группы обучающихся.

Задача педагога - акцентировать внимание не на ошибках, которые сделал учащийся, а на учебных достижениях, которые обеспечивают продвижение вперёд в освоении содержания образования.

Результаты контроля фиксируются в журналах учебной работы. Результаты промежуточной (по итогам учебного года) и итоговой аттестации фиксируются также в графе «аттестация» списков учащихся детских образовательных объединений. К формам фиксации контроля относятся дипломы и грамоты, книга движения и успеваемости учащихся в объединении.

Результаты промежуточной и итоговой аттестации учащихся анализируются по итогам учебного года. По итогам аттестации проводятся родительские собрания.

Результаты промежуточной аттестации являются основанием для перевода учащихся на следующий год обучения. Учащиеся, не прошедшие промежуточную аттестацию по какойлибо причине, остаются на повторное обучение.

Учащимся, освоившим дополнительную общеобразовательную программу в полном объеме – 5 лет, выдается свидетельство.

## **2.4. МЕТОДИЧЕСКИЕ МАТЕРИАЛЫ**

Содержание программы включает три раздела:

- «Универсальное» 3D моделирование, анимация и визуальные эффекты – (используются универсальные и узкоспециализированные программные пакеты для создания моделей и проектов, которые можно применить в кино, рекламе, гейм индустрии, дизайне и т.д.);

- «Техническое» 3D моделирование (3D CAD проектирование) – особый тип моделирования с повышенной точностью (применяется узко специализированное ПО для созданий моделей и целых проектов в машиностроении, авиации, электронике и т.д.);

- 3D сканирование и 3D печать.

Основной программный продукт, используемый в разделе «Универсальное» 3D моделирование, анимация и визуальные эффекты - Autodesk Maya.

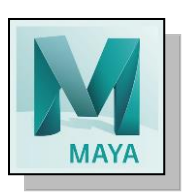

Программное обеспечение Autodesk® Maya® - предлагает набор мощных инструментов для моделирования, анимации, создания визуальных эффектов, рендеринга, симуляции и композитинга на легко-расширяемой платформе. Все это объединено в одно приложение, предлагая CG художникам исключительные возможности. Maya также включает в себя набор инструментов для создания стереоскопического (3D) видео, ставшего неотъемлемой частью современного кинематографа. Maya отлично зарекомендовала себя в кино-индустрии и анимационном кино. С ее помощью были созданы такие персонажи как Голлум (Властелин колец), Халк, Дейви Джонс (Пираты Карибского моря), WALLl-E, Шрек-3 и другие. При помощи Maya были созданы визуальные эффекты для картин: Матрица, Властелин колец, Человек-паук 2, Кинг-Конг, Пираты Карибского моря: Сундук мертвеца, Золотой компас и многие другие.

Данный программный пакет применяется при разработке в таких всемирно известных компаниях как – Apple, Indesit, BMW, АвтоВАЗ и т.д.

Широкое применение программный пакет получил в медицине, гейм индустрии и всех видов дизайна и индустрии моды.

Вспомогательное, но не менее важное ПО – Autodesk Mudbox, Luxion KeyShot, Adobe After Effects, Pepakura Designer, Adobe Photoshop, Sony Sound Forge, Marvelous Designer и т.д.

## **Основные этапы обучения:**

- **-** 1 год обучения основной упор 3D моделирование ( Polygonal modeling, Voxel sculpting, lighting and rendering, Texturing, основы NURBS modeling)
- **-** 2 год обучения анимация ( Базовая анимация, Rigging, Skining )
- **-** 3 год обучения VFX ( применение визуальных эффектов )
- **-** 4 год обучения фото реалистичный и не фото реалистичный рендер на движке Solid Angle MtoA – начальный уровень. Композитинг и визуальные эффекты на базе Adobe After Effects
- **-** 5 год обучения Работа над собственным проектом (Итоговая самостоятельная работа от идеи до конечного «продукта» - выбор делает обучающийся)

## «Техническое» 3D моделирование (3D CAD проектирование)

Основные программные продукты - Autodesk Inventor или Dassault Systèmes SOLIDWORKS, Российского производства САПР КОМПАС-3D

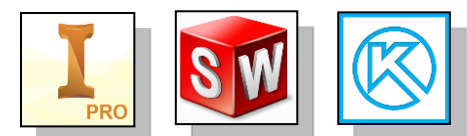

Программное обеспечение Autodesk Inventor Professional и представляет собой такое единое интегрированное решение, предназначенное для организаций, разрабатывающих сложные машиностроительные изделия, особенно в области механики и электрики (мехатроники). Например, создания сложных робототехнических устройств.

Возможности КОМПАС-3D для машиностроения и приборостроения

обеспечивают проектирование машиностроительных изделий любой сложности и в соответствии с самыми передовыми методиками проектирования. В системе присутствуют инструменты для работы по методу нисходящего проектирования.

КОМПАС-3D как универсальная система трехмерного моделирования находит свое применение при решении различных задач в архитектурно-строительном и технологическом проектировании. Система обладает мощным функционалом для работы над проектами разнообразной направленности и сложности: от создания трехмерных ассоциативных моделей отдельных элементов и сборных конструкций из них до оформления проектной документации в соответствии со стандартами СПДС и ЕСКД. В системе присутствуют инструменты для работы по технологии интеллектуального строительного проектирования MinD.

## **Основные этапы обучения:**

- **-** 1 год обучения основной упор изучение инструментов через моделирование простых, но технически «точных» объектов.
- **-** 2 год обучения основной упор на моделировании составных объектов с последующей их сборкой в единое целое.
- **-** 3 -4 год обучения основной упор моделирование механически рабочей модели.
- **-** 5 год обучения Итоговая самостоятельная работа от идеи до конечного «продукта» в сотрудничестве с другими объединениями («Радиотехническое конструирование, «Авиационно-спортивный моделизм»")

# 3D сканирование и 3D печать.

Изучение и практическое использование технологий 3D сканирования и 3D печати идет параллельно с освоением основных направлений т.к. применение данной технологии универсально.

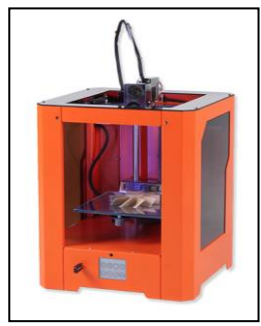

## **Основные этапы обучения:**

- **-** 1 год обучения основной упор адаптация готовой 3D модели для последующей корректной 3D печати.
- **- 2** год обучения основной упор ручная и программная калибровка 3D принтера.
- **- 3 -4** год обучения типы материалов и их особенности (для бытовой 3D печати)
	- **- 5** год обучения Итоговая самостоятельная

работа от идеи до конечного «продукта» в сотрудничестве с другими объединениями («Радиотехническое конструирование, «Авиационно-спортивный моделизм»")

# 2.5.**СПИСОК ИСТОЧНИКОВ**

1) Цыпцын Сергей. «Понимая MAYA» Издательство ООО "Арт Хаус медиа", 2007 В двух книгах/ - М. Издательство ООО "Арт Хаус медиа", 2007 - 1428 с.

2) John Kundert-Gibbs Maya: Secrets of the Pros.Sybex, 2002. ISBN 0-7821-4055-6

3) Дж.Ламерс, Л.Гудинг. Maya 4. Учебный курс(+CD).-СПб.: Питер, 2003, - 496 с. ISBN 5-94723-333-9

4) Харовас П.,Кундерт-Гиббс, Ли П. Maya Complete. Уроки мастерства.- М.: ДМК Пресс, 2001,-784с. ISBN 5-94074- 046-4

5) Paul Naas Название: Autodesk Maya 2014 Essentials: Autodesk Official Press Издательство: Sybex Год: 2013 Язык: Английский

6) Introducing Autodesk Maya 2015+CD Год: 2014 Автор: Dariush Derakhshani Жанр: CG 3D Graphics Издательство: Sybex ISBN: 978-1-118-86282-7 Язык: Английский

7) Maya Visual Effects the Innovator's Guide: Autodesk Official Press Автор: Eric Keller Издательство: Sybex ISBN: 1118441605 Год: 2013 Количество страниц: 400 Формат: EPUB Язык: Английский

9) Видео уроки и курсы : www.digitaltutors.com www.skillshare.com www.3dmotive.com www.thegnomonworkshop.com www.Autodesk.com ( раздел - Maya Tutorials ) www.http://gerser.ru/tag/autodesk-maya-2011/ www.render.ru/books/index.php?book\_cat=4 www.videotuts.ru/maya/

www.knigka.info/category/maya/ [www.lynda.com/3D-Animation-training-tutorials/](http://www.lynda.com/3D-Animation-training-tutorials/)

Примеры готовых работ учащихся можно посмотреть по ссылке -

<http://www.dtdm.tomsk.ru/nasha-galereya/>

Раздел «Наша галерея» студии «Я Волшебник» сайта Дворца творчества детей

и молодежи г. Томска